<span id="page-0-0"></span>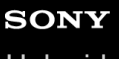

**[Helpgids](#page-0-0)** 

Digitale camera met verwisselbare lens ZV-E1 Beschrijving van de 4K 120p invoegtoepassing

Deze Helpgids is voor gebruikers van de ZV-E1 4K 120p upgrade-licentie en beschrijft alleen de items die betrekking hebben op de extra functies.

De upgrade-licentie kan worden gedownload vanaf de volgende website: <https://creatorscloud.sony.net/cameraupgrade/4k120p/>

## **ZV-E1: Helpgids**

[Voor informatie over andere functies of het gebruik van de camera, raadpleegt u de Helpgids via deze koppeling.](https://helpguide.sony.net/ilc/2310/v1/h_zz/index.html)

[Geheugenkaarten die kunnen worden gebruikt](#page-1-0)

[Filminstellingen \(bewegende beelden\)](#page-5-0)

[Inst. vertr.+versn.](#page-8-0)

[Kijkhoek](#page-11-0)

[Lijst met waarden van standaardinstellingen \(Opname\)](#page-13-0)

[Beperkingen van de 4K 120p invoegtoepassing](#page-23-0)

## <span id="page-1-0"></span>**Geheugenkaarten die kunnen worden gebruikt**

Deze camera ondersteunt SD-geheugenkaarten (compatibel met UHS-II). Als u een microSD-geheugenkaart in deze camera gebruikt, vergeet dan niet de geschikte adapter te gebruiken.

#### **Voor het opnemen van stilstaande beelden**

De volgende geheugenkaarten kunnen worden gebruikt.

SD/SDHC/SDXC-geheugenkaarten

## **Voor opnemen bewegende beelden (Wanneer [ Proxy opnemen] is ingesteld op [Uit])**

De opnameformaten voor bewegende beelden en compatibele geheugenkaarten zijn als volgt.

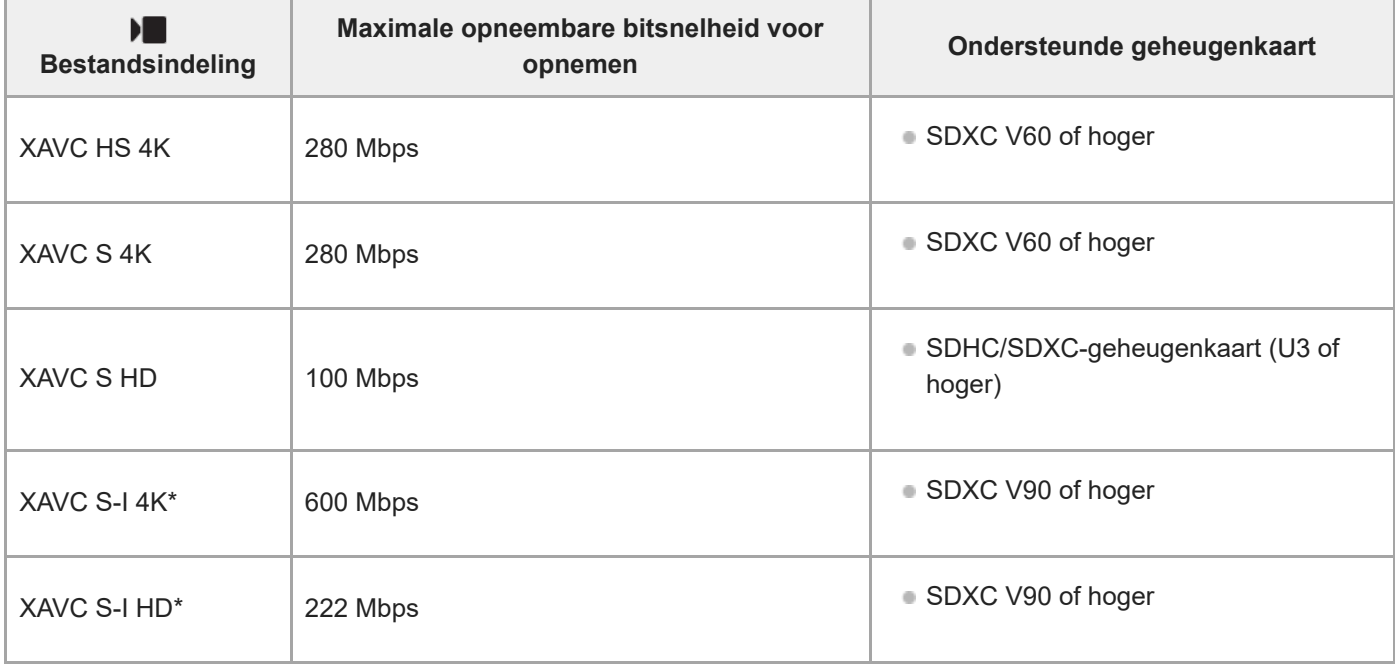

Opnemen met een beeldfrequentie van [120p]/[100p] is niet mogelijk met [XAVC S-I 4K] of [XAVC S-I HD].

## **Voor het opnemen van bewegende beelden (wanneer [ Proxy opnemen] is ingesteld op [Aan])**

■ Het opnemen van proxy-opnamen is niet mogelijk wanneer de beeldfrequentie voor opnemen [120p]/[100p] is. Afhankelijk van de instelling voor [ $\blacktriangleright$  Bestandsindeling], kan de maximale opneembare bitsnelheid lager zijn dan wanneer [ Px Proxy opnemen] is ingesteld op [Uit]. De ondersteunde geheugenkaarten voor [ **Pa** Bestandsindeling] zijn als volgt.

Deze camera kan geen proxy-opnamen maken tijdens het opnemen in het XAVC S-I-formaat.

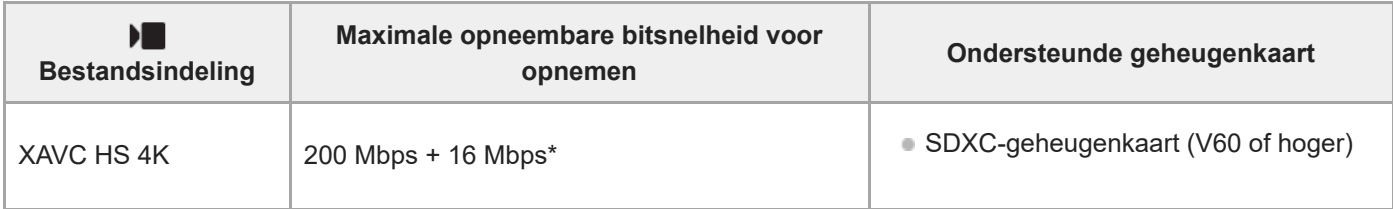

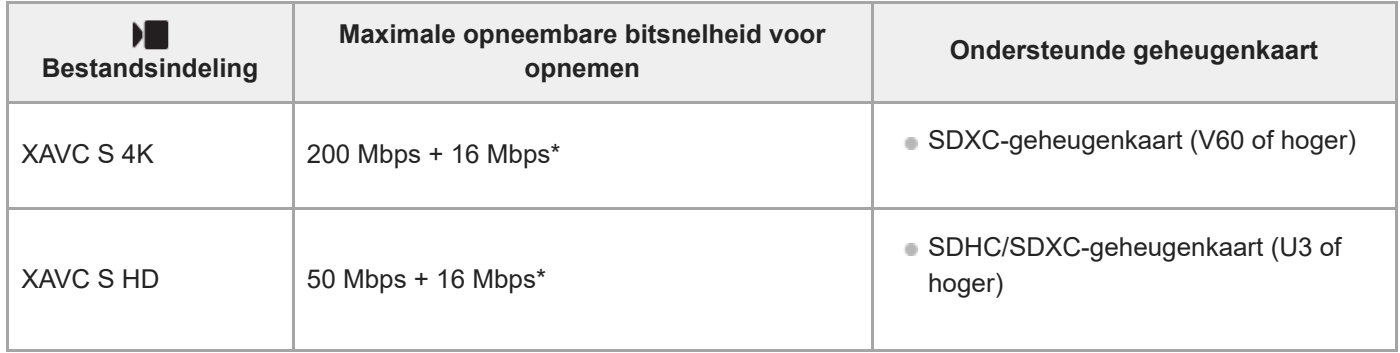

De maximale opneembare bitsnelheid voor proxy-bewegende-beelden op deze camera is 16 Mbps.

## **Voor vertraagd en versneld opnemen (Wanneer [ Proxy opnemen] is ingesteld op [Uit])**

De bestandsformaten en compatibele geheugenkaarten zijn als volgt.

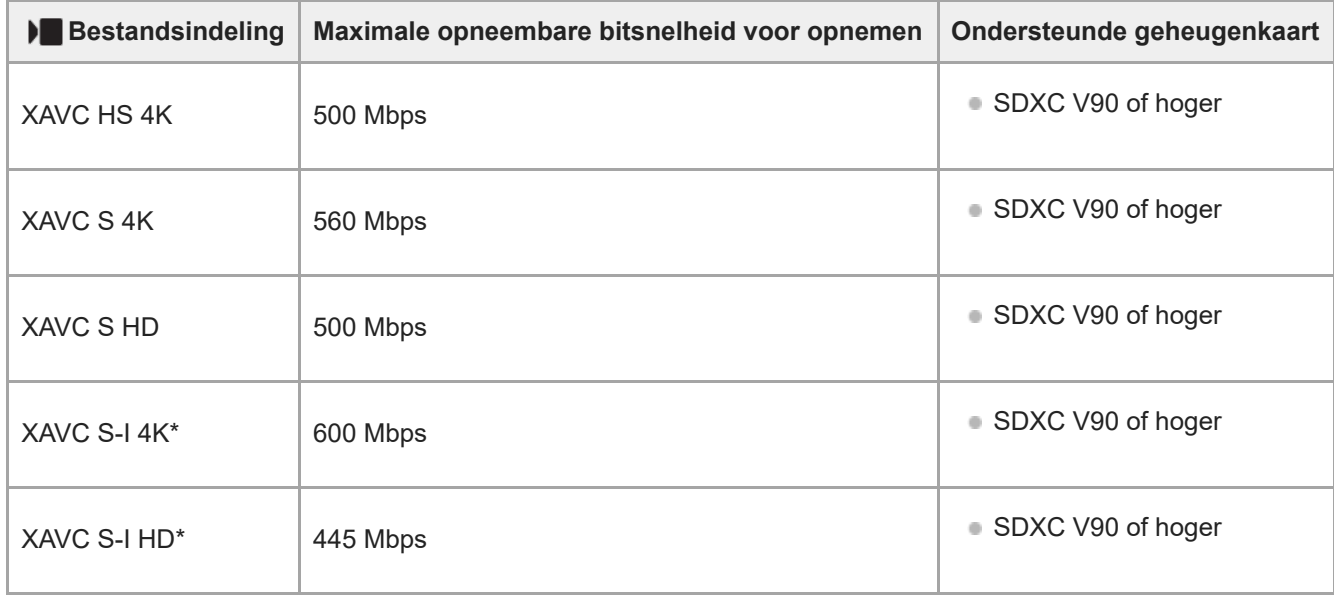

Opnemen met een beeldfrequentie van [120p]/[100p] is niet mogelijk met [XAVC S-I 4K] of [XAVC S-I HD].

## **Voor vertraagd en versneld opnemen (Wanneer [ Proxy opnemen] is ingesteld op [Aan])**

- Het opnemen van proxy-opnamen is niet mogelijk wanneer de beeldfrequentie voor opnemen [120p]/[100p] is. Ook is het opnemen van proxy-opnamen niet mogelijk wanneer de beeldfrequentie voor opnemen [120fps]/[100fps] is of hoger. Afhankelijk van de instelling voor [ $\blacktriangleright$  Bestandsindeling], kan de maximale opneembare bitsnelheid lager zijn dan wanneer  $\lceil P_{\mathbf{X}} \rceil$  Proxy opnemen] is ingesteld op [Uit]. De ondersteunde geheugenkaarten voor  $\lceil \cdot \rceil$ Bestandsindeling] zijn als volgt.
- Deze camera kan geen proxy-opnamen maken tijdens het opnemen in het XAVC S-I-formaat.

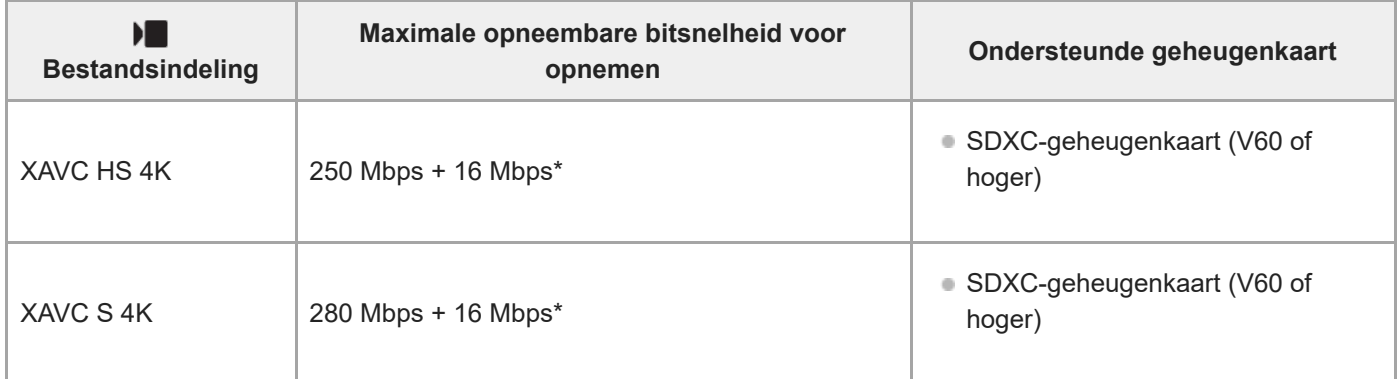

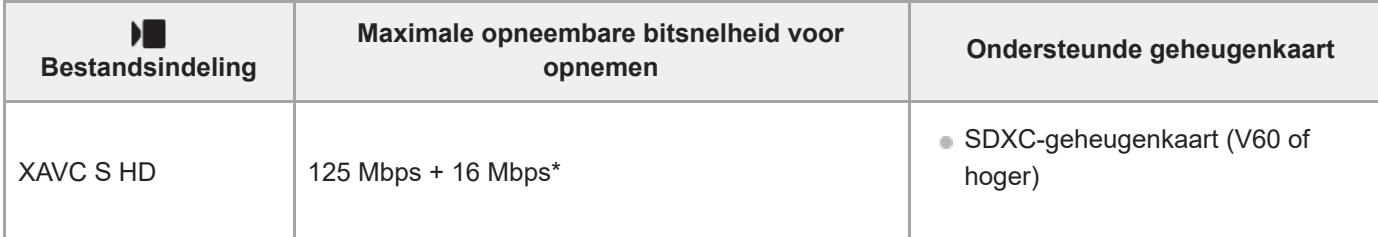

De maximale opneembare bitsnelheid voor proxy-bewegende-beelden op deze camera is 16 Mbps.

#### **Voor het opnemen van een time-lapsefilmpje (als [ Proxy opnemen] ingesteld is op [Uit])**

- **Bestandsindeling Ondersteunde geheugenkaart** XAVC HS 4K XAVC S 4K SDHC/SDXC-geheugenkaart (U3 of hoger) XAVC S HD XAVC S-I 4K ■ SDXC-geheugenkaart (V90 of hoger) XAVC S-I HD
- De ondersteunde geheugenkaarten voor [ $\blacksquare$  Bestandsindeling] zijn als volgt.

## **Voor het opnemen van een time-lapsefilmpje (als [ Proxy opnemen] ingesteld is op [Aan])**

- De ondersteunde geheugenkaarten voor [ ] Bestandsindeling] zijn als volgt.
- Deze camera kan geen proxy-opnamen maken tijdens het opnemen in het XAVC S-I-formaat.

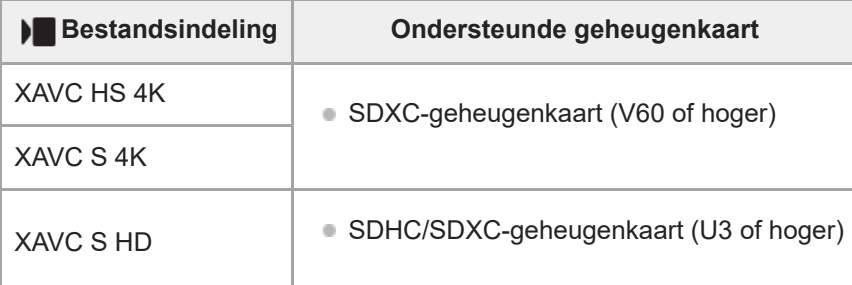

#### **Opmerking**

- Bij vertraagd opnemen is de bitsnelheid voor opnemen hoger dan gebruikelijk. Mogelijk hebt u een geheugenkaart nodig waarop met een hogere snelheid kan worden geschreven.
- Wanneer een SDHC-geheugenkaart wordt gebruikt voor het langdurig opnemen van bewegende beelden in het XAVC S-formaat, worden de opgenomen bewegende beelden opgedeeld in bestanden met een grootte van 4 GB. Bij het opnemen van een timelapsefilmpje stopt het opnemen automatisch vlak voordat het bestand wordt gesplitst.
- Laad de accu voldoende op voordat u probeert de databasebestanden op de geheugenkaart te herstellen.
- Timelapse-opnamen ondersteunen niet een beeldfrequentie voor opnemen van [120p]/[100p].

#### **Verwant onderwerp**

# <span id="page-5-0"></span>**Filminstellingen (bewegende beelden)**

#### n м

Stelt de beeldfrequentie, bitsnelheid, kleurinformatie, enz. in.

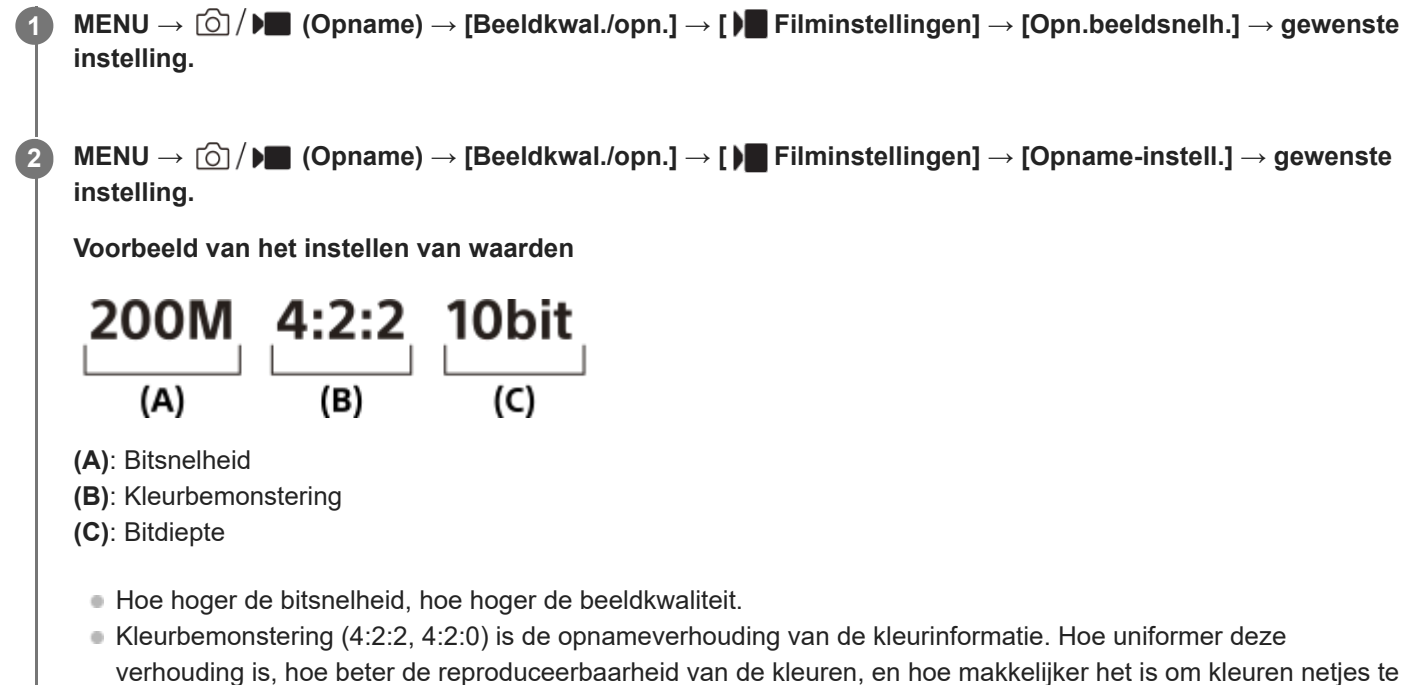

- verwijderen, zelfs wanneer u een groen scherm gebruikt. Bitdiepte geeft de gradatie aan van de luminantie-informatie. Wanneer de bitdiepte 8 bits is, kunnen 256
- niveaus van gradatie worden verkregen. Wanneer de bitdiepte 10 bits is, kunnen 1024 niveaus van gradatie worden verkregen. Een hogere waarde maakt een vloeiendere expressie mogelijk van donkere naar heldere gebieden.
- [4:2:2 10 bit] is een instelling die veronderstelt dat de opgenomen bewegende beelden bewerkt gaan worden op een computer. De weergave-omgeving voor [4:2:2 10 bit] is beperkt.

## **Menu-onderdelen**

## **Als [ Bestandsindeling] is ingesteld op [XAVC HS 4K]**

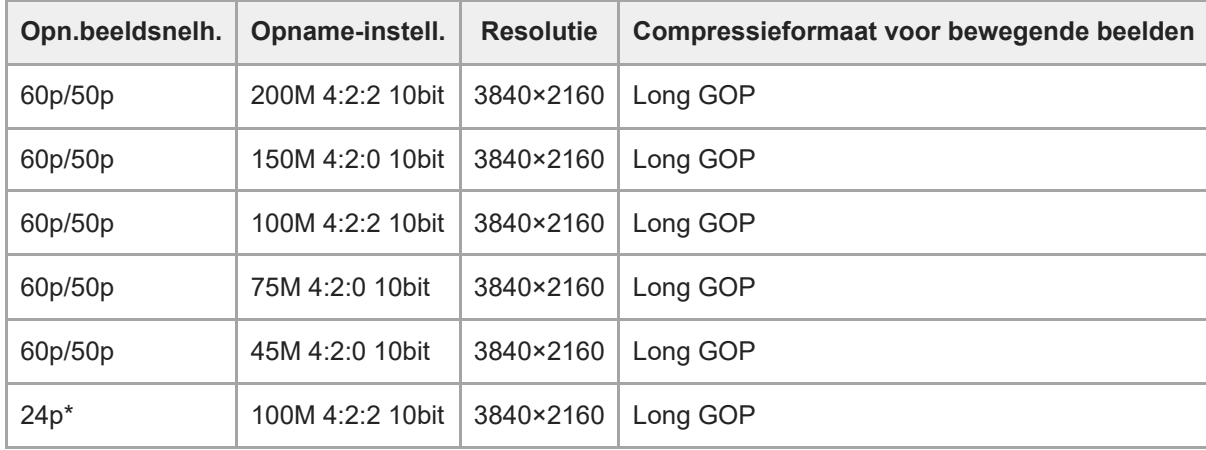

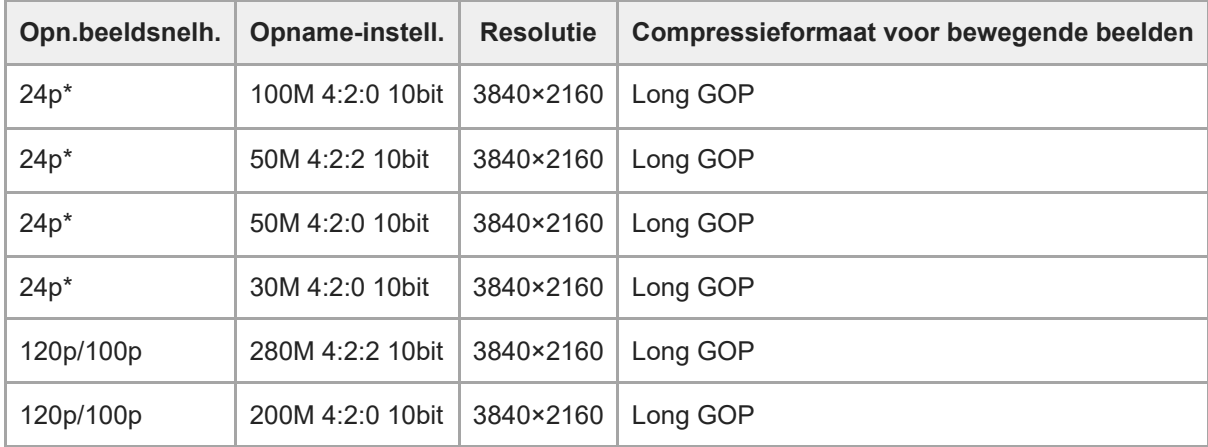

\* Alleen wanneer [NTSC/PAL schakel.] is ingesteld op NTSC.

## **Als [ Bestandsindeling] is ingesteld op [XAVC S 4K]**

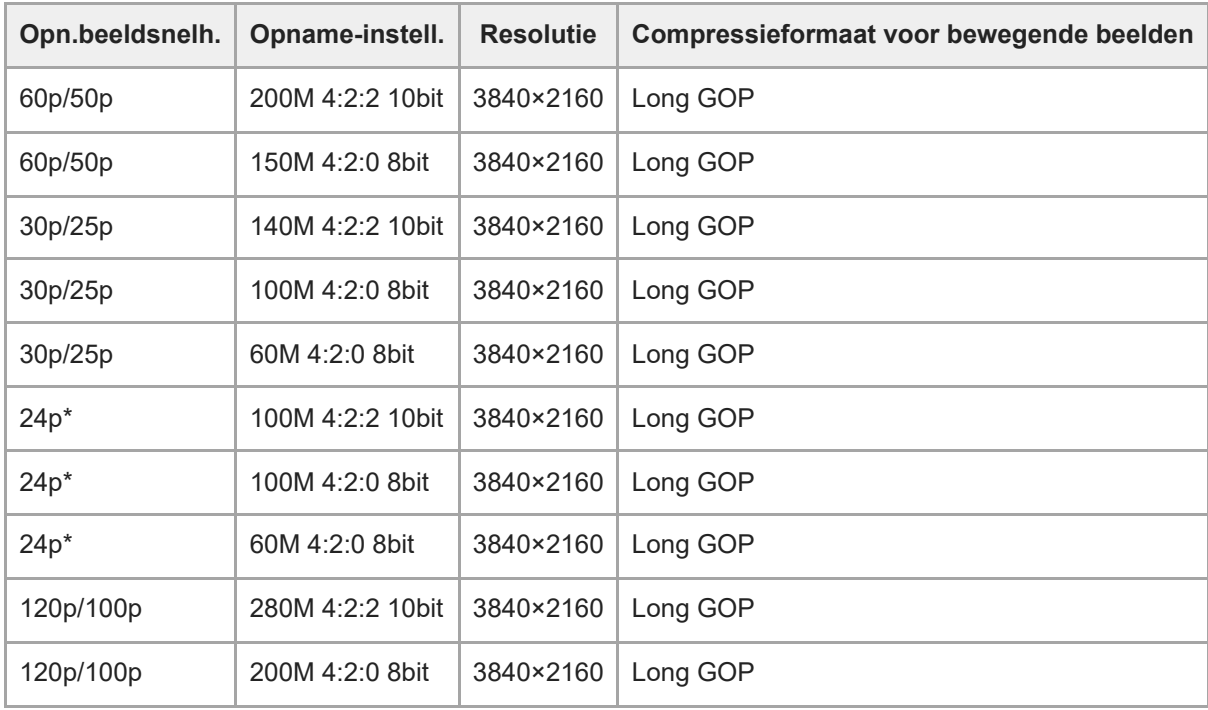

\* Alleen wanneer [NTSC/PAL schakel.] is ingesteld op NTSC.

# **Als [ Bestandsindeling] is ingesteld op [XAVC S HD]**

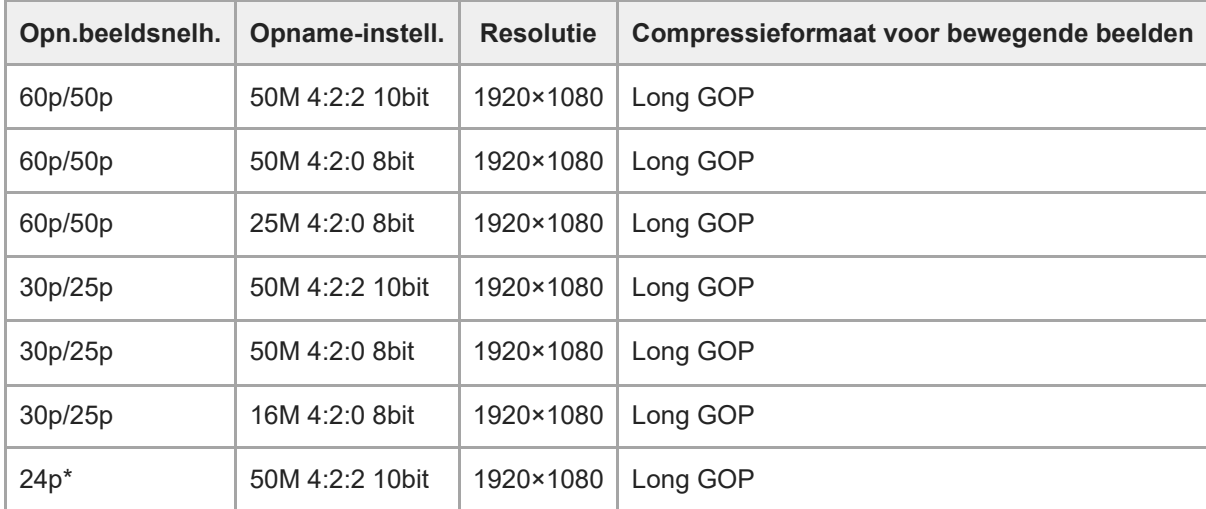

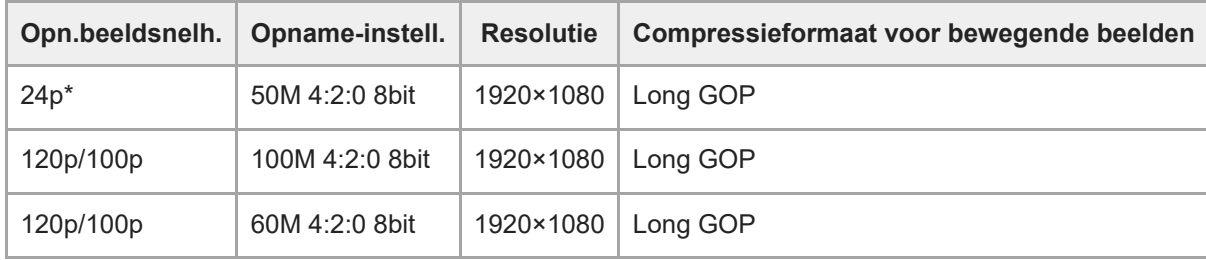

\* Alleen wanneer [NTSC/PAL schakel.] is ingesteld op NTSC.

## **Als [ Bestandsindeling] is ingesteld op [XAVC S-I 4K]**

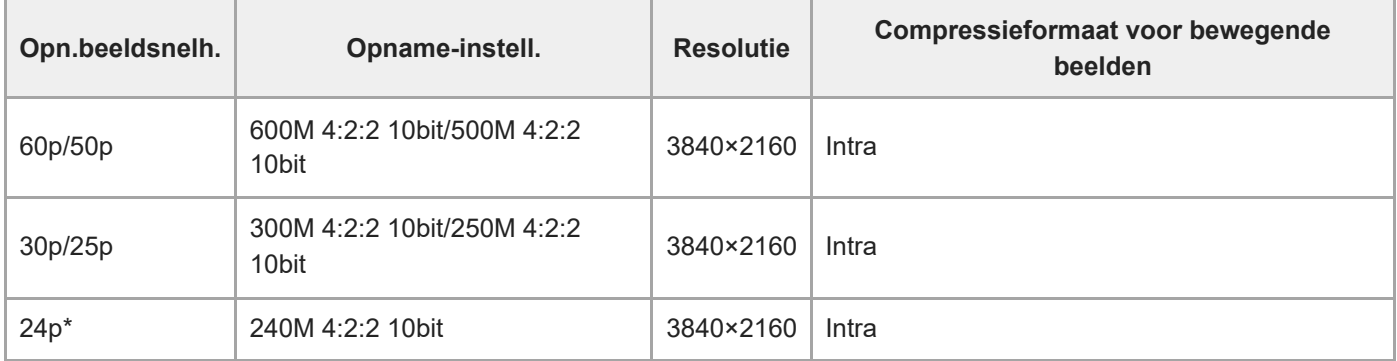

Alleen wanneer [NTSC/PAL schakel.] is ingesteld op NTSC.

## **Als [ Bestandsindeling] is ingesteld op [XAVC S-I HD]**

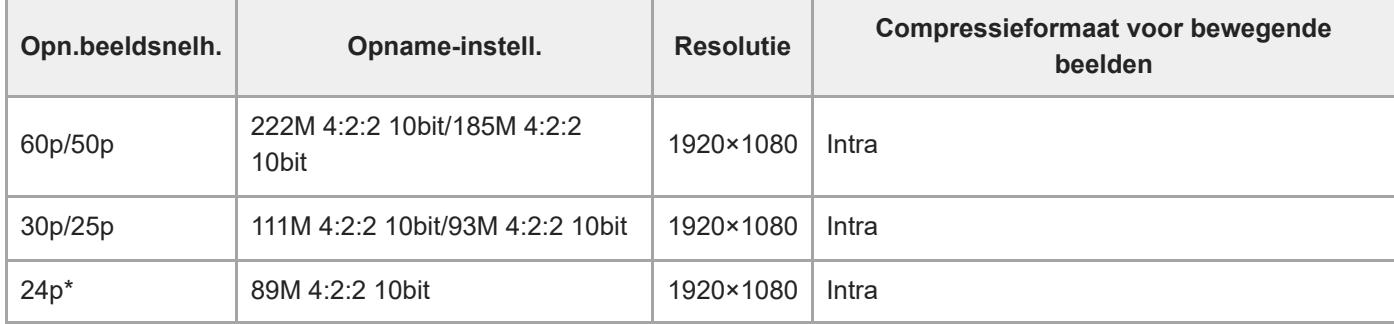

Alleen wanneer [NTSC/PAL schakel.] is ingesteld op NTSC.

#### **Opmerking**

De beeldfrequenties voor opnamen worden aangegeven met de waarde van het dichtstbijgelegen gehele getal. De werkelijke overeenkomstige beeldfrequenties zijn als volgt:

24p: 23,98 fps, 30p: 29,97 fps, 60p: 59,94 fps, en 120p: 119,88 fps.

TP1001273898

## <span id="page-8-0"></span>**Inst. vertr.+versn.**

# $\sqrt{2}$

U kunt een momentopname vastleggen die niet kan worden waargenomen met het blote oog (vertraagde opname), of een langdurig fenomeen opnemen in een gecomprimeerde film (versnelde opname). U kunt bijvoorbeeld een intense sportscène opnemen, het moment waarop een vogel begint te vliegen, een bloeiende bloem, en een steeds wisselende wolkenlucht of een sterrenhemel. Geluid wordt niet opgenomen.

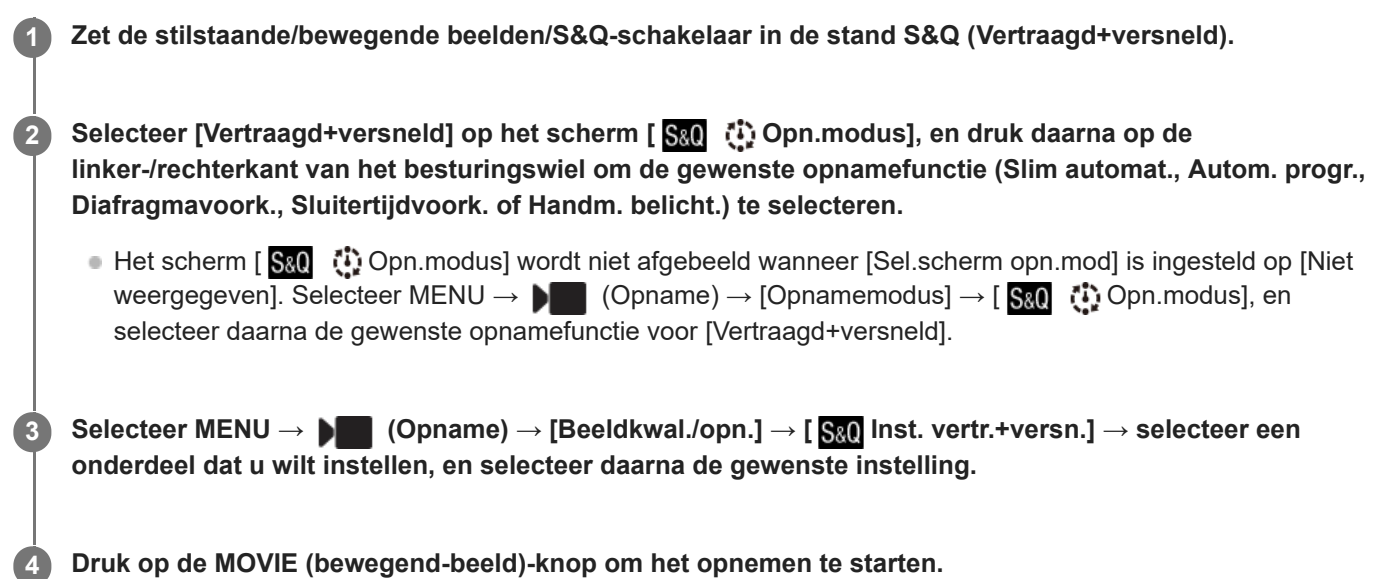

Druk opnieuw op de MOVIE-knop om het opnemen te stoppen.

#### **Menu-onderdelen**

#### **Beeldsnelh.instell.:**

Selecteert de beeldfrequentie van de bewegende beelden en de beeldfrequentie voor opnemen.

#### **Opname-instell.:**

Selecteert de bitsnelheid, de kleurbemonstering en de bitdiepte van de bewegende beelden.

- De [ Sal] Opn.beeldsnelh.] kan worden ingesteld voor [ Sal] Beeldsnelh.instell.] en de waarden die kunnen worden ingesteld voor [S<sub>RI</sub>I] Opname-instell.] zijn dezelfde als de instelwaarden voor [Jaur] Filminstellingen].
- Het formaat van de opgenomen bewegende beelden is hetzelfde als de instelling [ $\blacksquare$  Bestandsindeling].

#### **Weergavesnelheid**

De weergavesnelheid verschilt zoals hieronder aangegeven, afhankelijk van de waarde ingesteld voor [S&O] Beeldsnelh.instell.].

## **Als [NTSC/PAL schakel.] is ingesteld op NTSC**

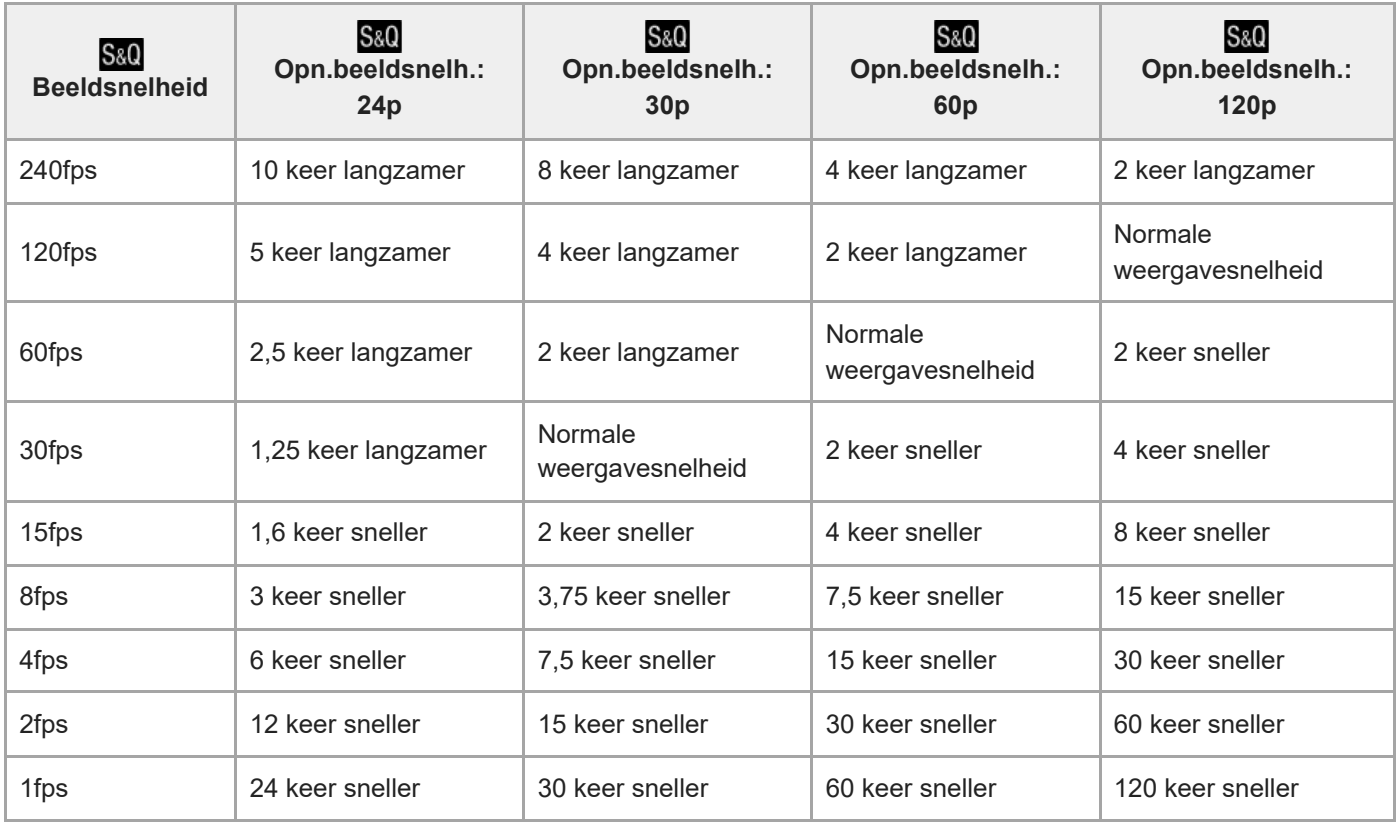

#### **Als [NTSC/PAL schakel.] is ingesteld op PAL**

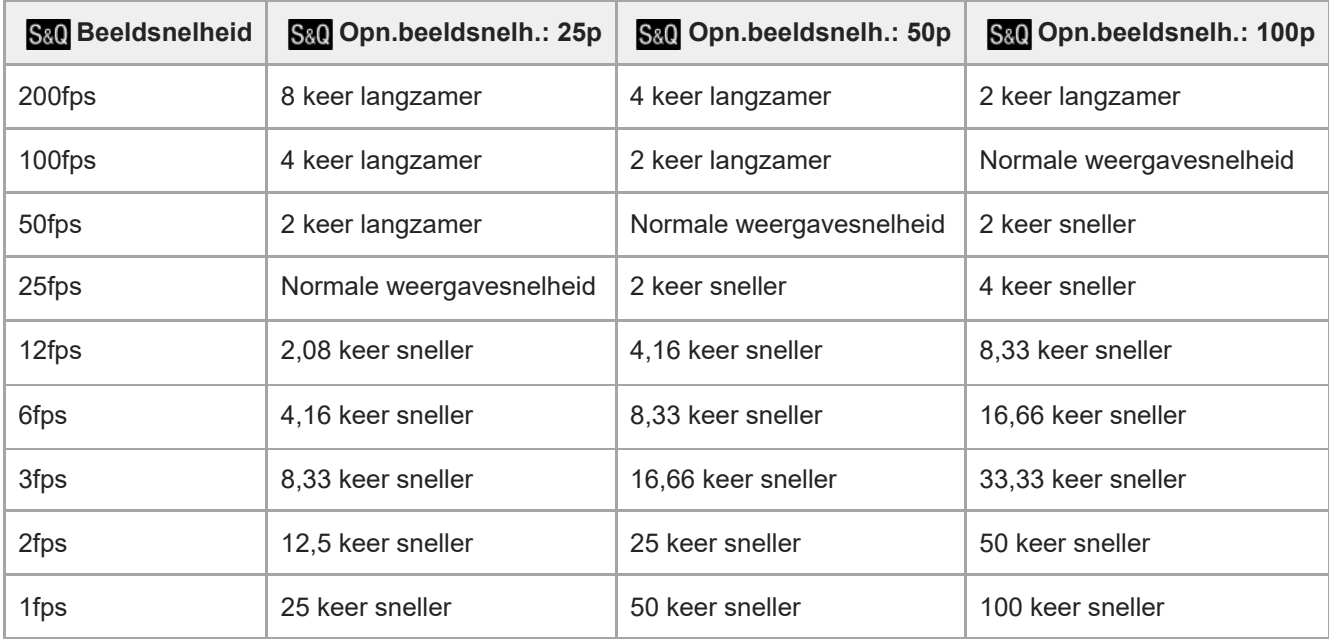

■ [120fps]/[100fps] kan niet worden geselecteerd wanneer [ $)$  Bestandsindeling] is ingesteld op de volgende onderdelen:

 $-$  XAVC S-I 4K

- [240fps]/[200fps] kan niet worden geselecteerd wanneer [ Bestandsindeling] is ingesteld op de volgende onderdelen:
	- $-$  XAVC HS 4K
	- $-$  XAVC S 4K
	- $-$  XAVC S-I 4K
	- XAVC S-I HD

#### **Opmerking**

- Tijdens vertraagd/versneld opnemen is de werkelijke opnameduur verschillend van de tijdsduur die is vastgelegd op de bewegende beelden. De opnameduur die wordt afgebeeld bovenaan de monitor geeft de resterende opnameduur van de bewegende beelden aan, en niet de resterende opnameduur op de geheugenkaart.
- Bij vertraagde opname wordt de sluitertijd korter en kan het onmogelijk zijn om een juiste belichting te krijgen. Als dit gebeurt, verlaagt u de diafragmawaarde of stelt u de ISO-gevoeligheid in op een hogere waarde.
- Tijdens vertraagde/versnelde opname zijn de volgende functies niet beschikbaar.
	- $=$  [Time Code Run] onder [TC/UB]
	- $=[$ Time Code-uitvoer] onder [ $[$  HDMI-uitvoerinst.]

#### **Verwant onderwerp**

[Geheugenkaarten die kunnen worden gebruikt](#page-1-0)

TP1001273899

<span id="page-11-0"></span>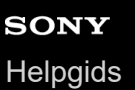

# **Kijkhoek**

De kijkhoek schakelt over naar een hoek die gelijkwaardig is aan volframe of APS-C/Super 35mm, afhankelijk van de instelling voor [ $\frac{1}{2}$   $\frac{1}{2}$   $\frac{1}{2}$  Opname] en de bevestigde lens. De kijkhoek is ook verschillend voor het opnemen van stilstaande beelden en het opnemen van bewegende beelden.

#### **Kijkhoek gelijkwaardig aan volframe**

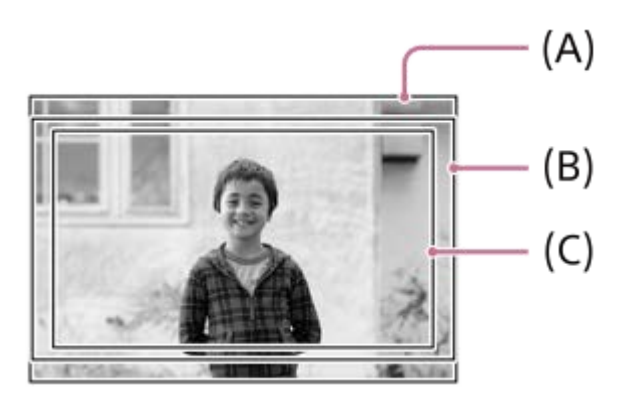

**(A)** Tijdens het opnemen van stilstaande beelden

**(B)** Tijdens het opnemen van bewegende beelden (anders dan 4K 120p/100p)

**(C)** Tijdens het opnemen van bewegende beelden (4K 120p/100p)

De camera neemt op met een kijkhoek die gelijkwaardig is aan volframe wanneer [ $\frac{1}{2}$  APS (SSS Opname] is ingesteld op [Uit].

## **Kijkhoek gelijkwaardig aan APS-C-formaat/Super 35mm**

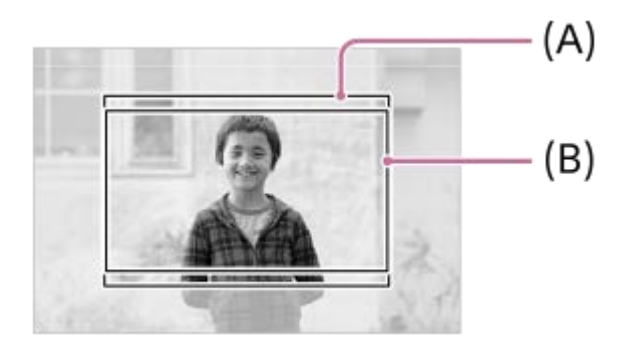

**(A)** Tijdens het opnemen van stilstaande beelden **(B)** Tijdens het opnemen van bewegende beelden (Full-HD)

De camera neemt op met een kijkhoek die gelijkwaardig is aan APS-C-formaat of Super 35mm wanneer [ $\frac{1}{2}$   $\frac{1}{2}$   $\frac{1}{2}$   $\frac{1}{2}$   $\frac{1}{2}$   $\frac{1}{2}$   $\frac{1}{2}$   $\frac{1}{2}$   $\frac{1}{2}$   $\frac{1}{2}$   $\frac{1}{2}$   $\frac{1}{2}$   $\frac{$ Opname] is ingesteld op [Aan]. De kijkhoek is ongeveer 1,5 keer de brandpuntsafstand aangegeven op de lens voor zowel stilstaande beelden als bewegende beelden. Bewegende beelden in het 4K-formaat kunnen echter niet worden opgenomen wanneer  $\left[\begin{array}{cc} 1 & 0 \\ 0 & \end{array}\right]$  Opname] is ingesteld op [Aan].

# <span id="page-13-0"></span>**Lijst met waarden van standaardinstellingen (Opname)**

De waarden van de standaardinstellingen ten tijde van de aanschaf worden getoond in de onderstaande tabel. De inhoud van het menu dat op het scherm wordt afgebeeld, verschilt afhankelijk van de stand van de stilstaande/bewegende beelden/S&Q-schakelaar.

#### **Instellingen terugstellen op de standaardwaarden**

Selecteer MENU → ( $\overrightarrow{p\rightarrow}$  (Instellingen) → [Inst trgstell/opsl] → [Instelling herstellen] → [Camera-instell. terugstell.] of  $[Initialiseren] \rightarrow [Enter].$ 

Initialiseren: Alle instellingen van de camera worden teruggesteld op de standaardwaarden.

Camera-instell. terugstell.: De items die kunnen worden teruggesteld zijn beperkt. Zie de onderstaande tabel.

## Tabblad **⊙** / D■ (Opname)

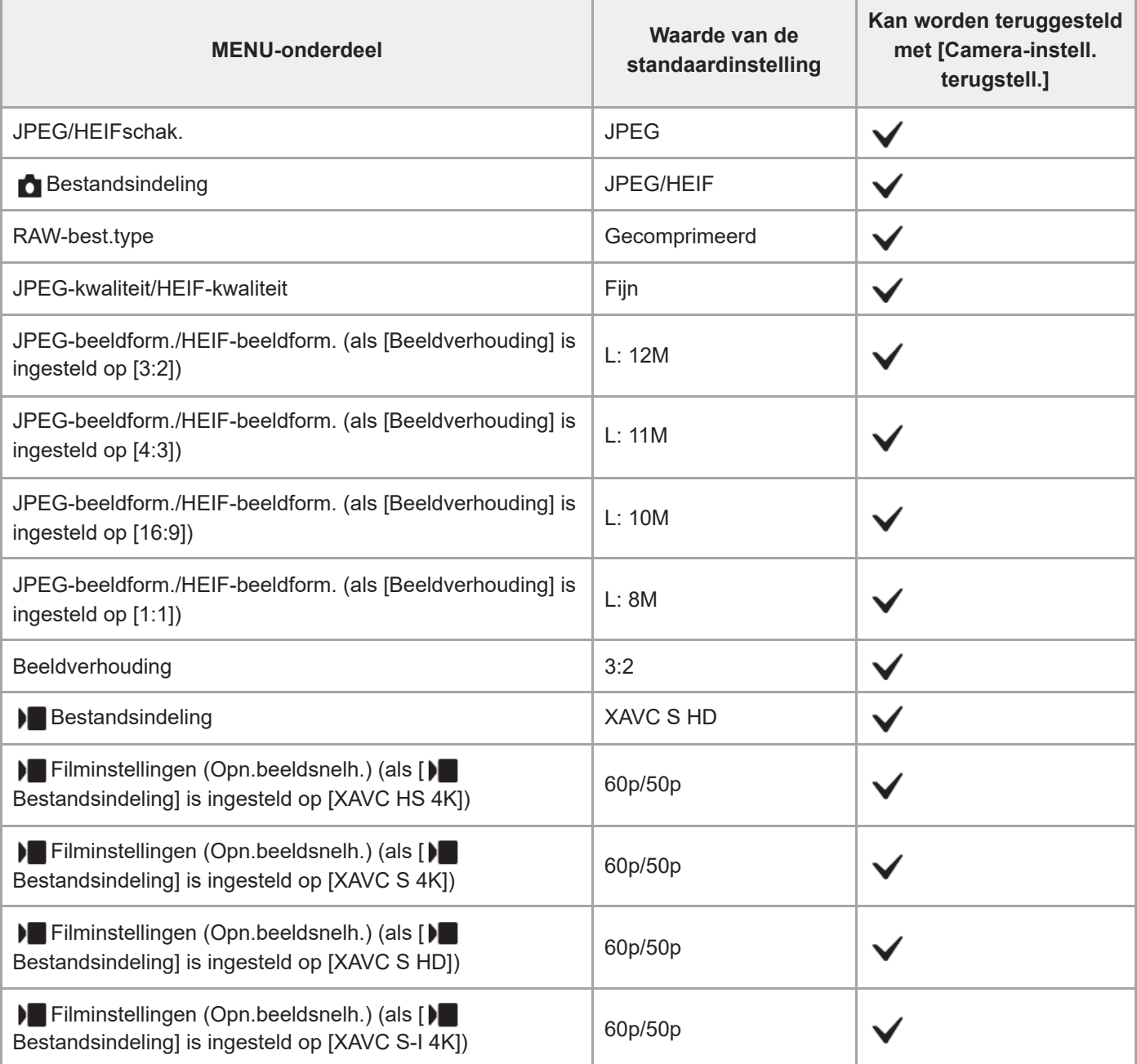

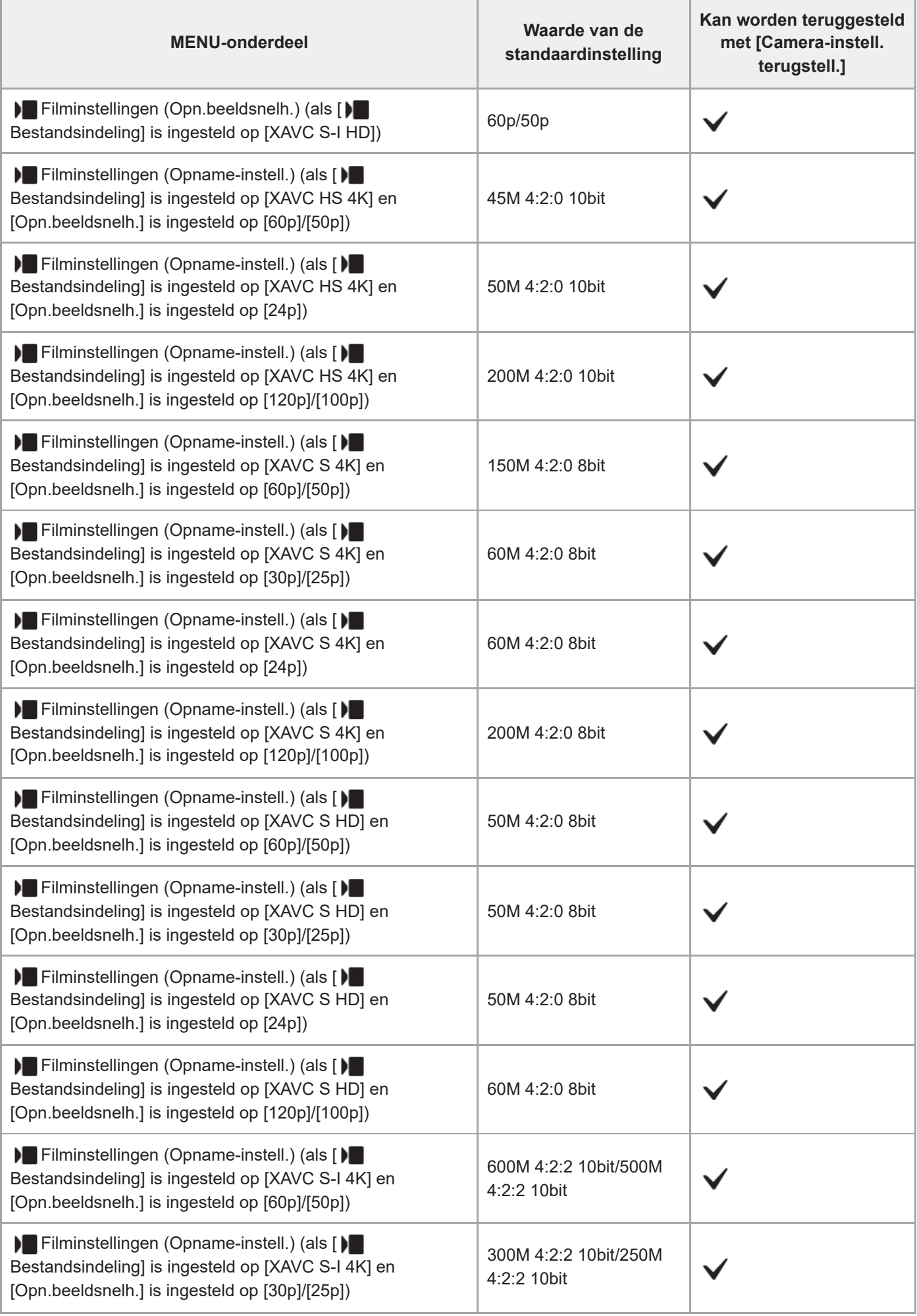

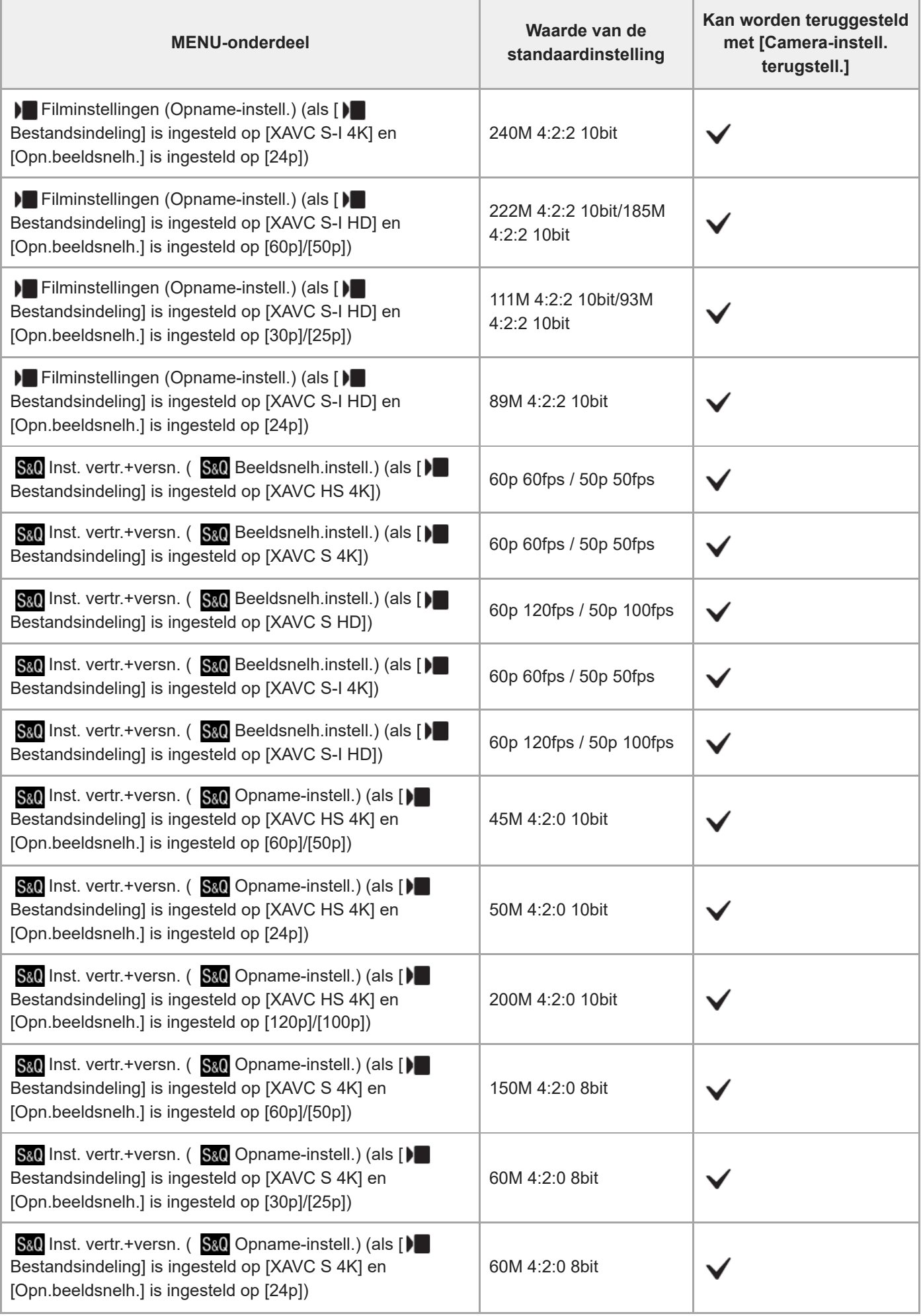

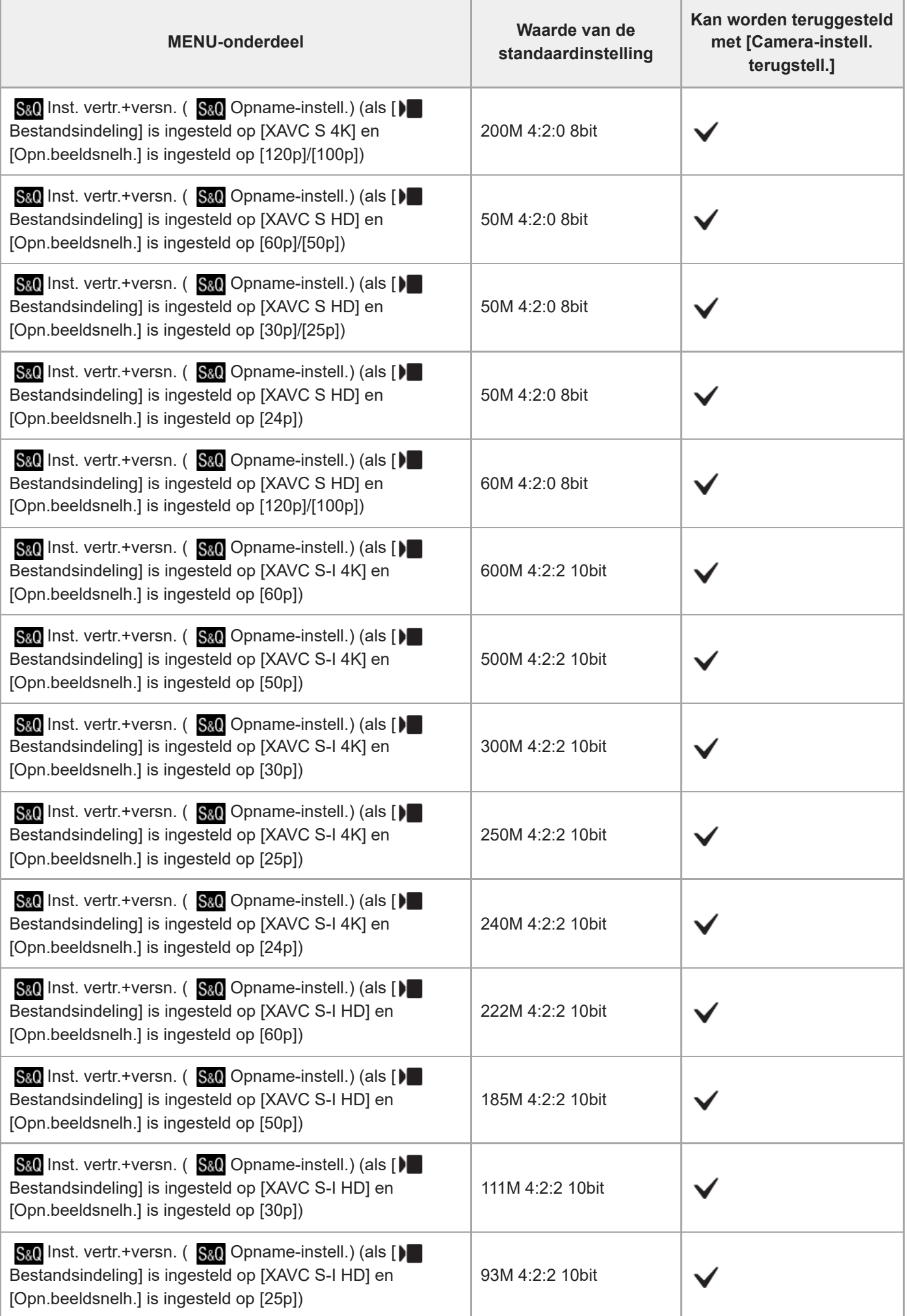

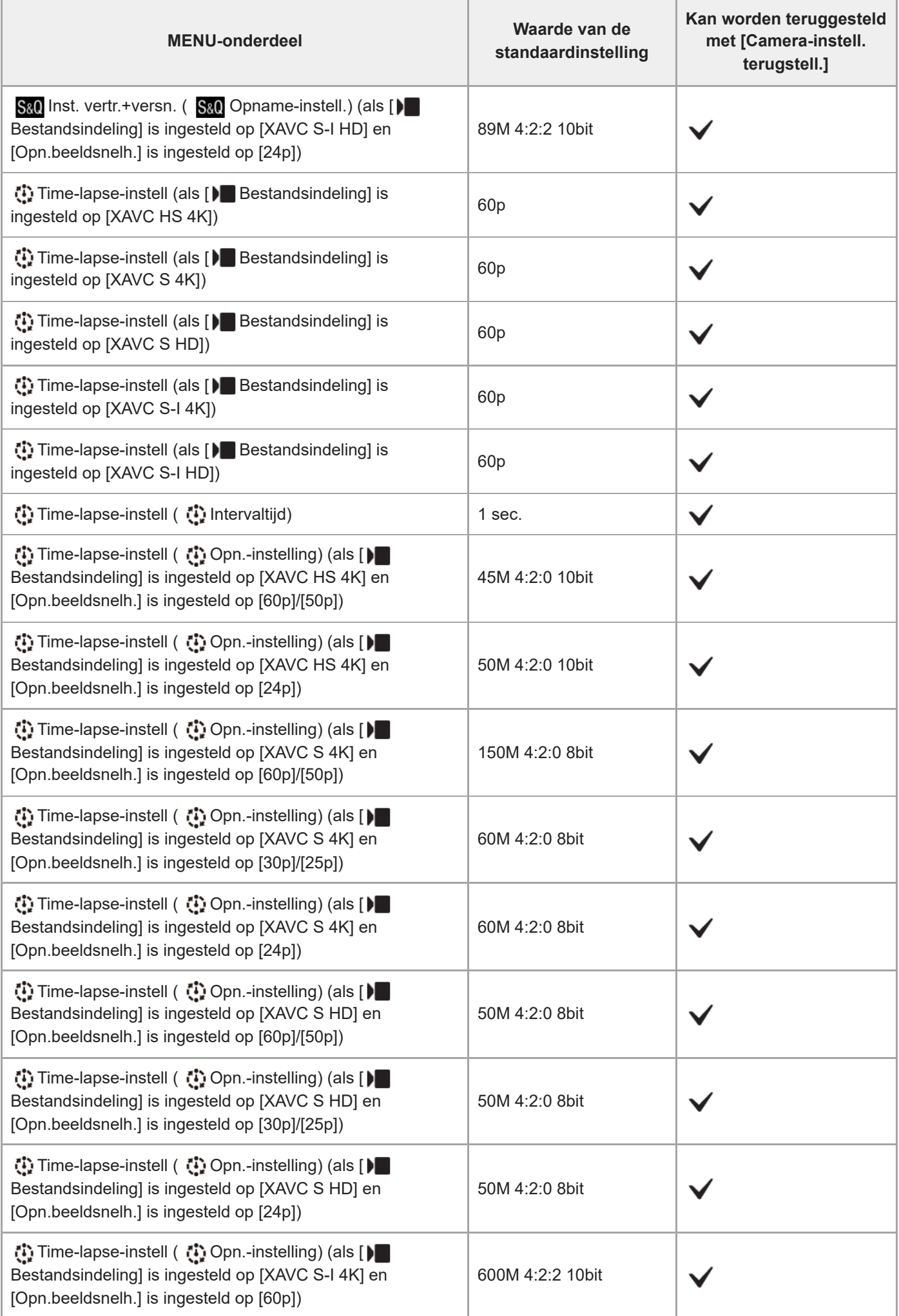

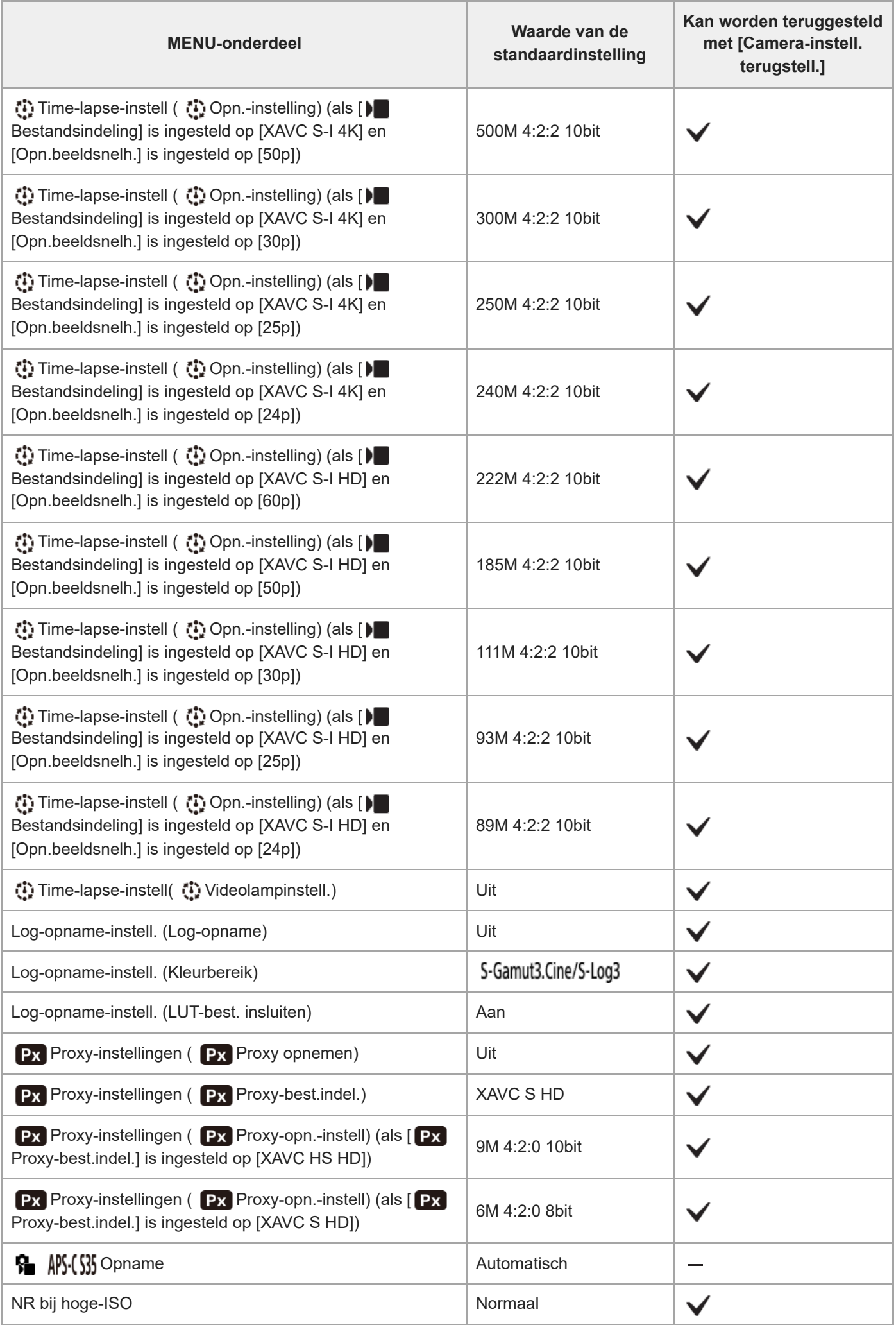

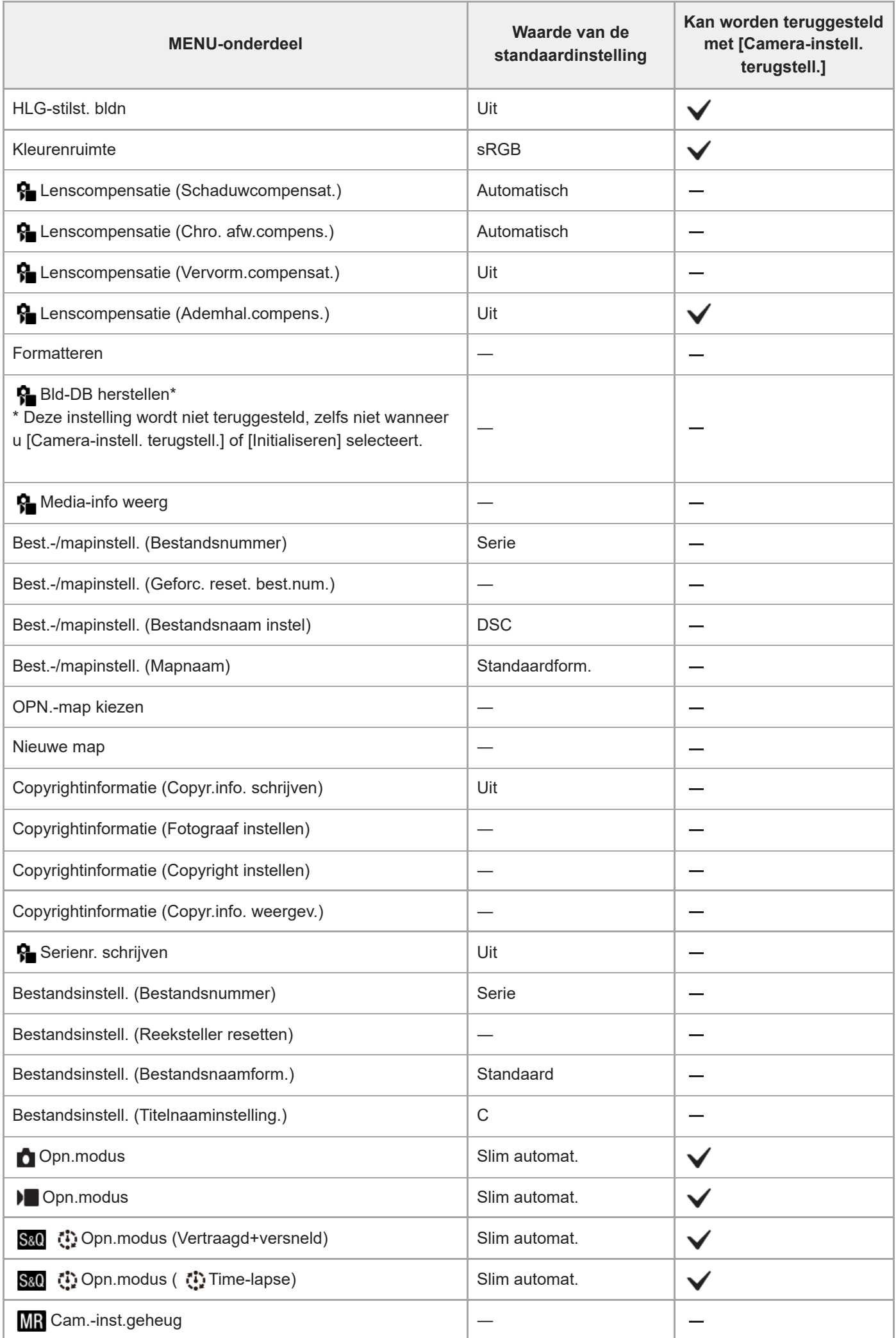

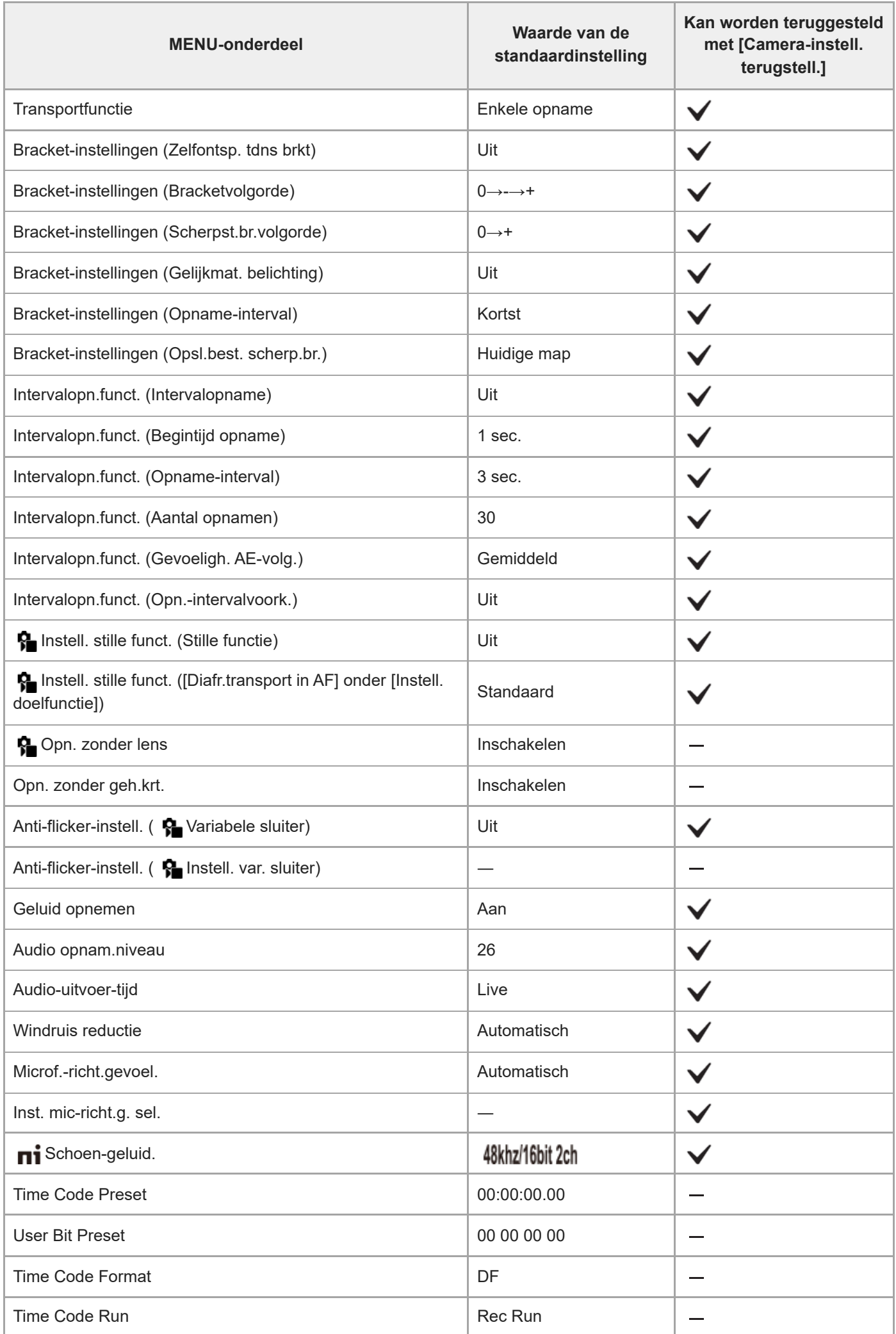

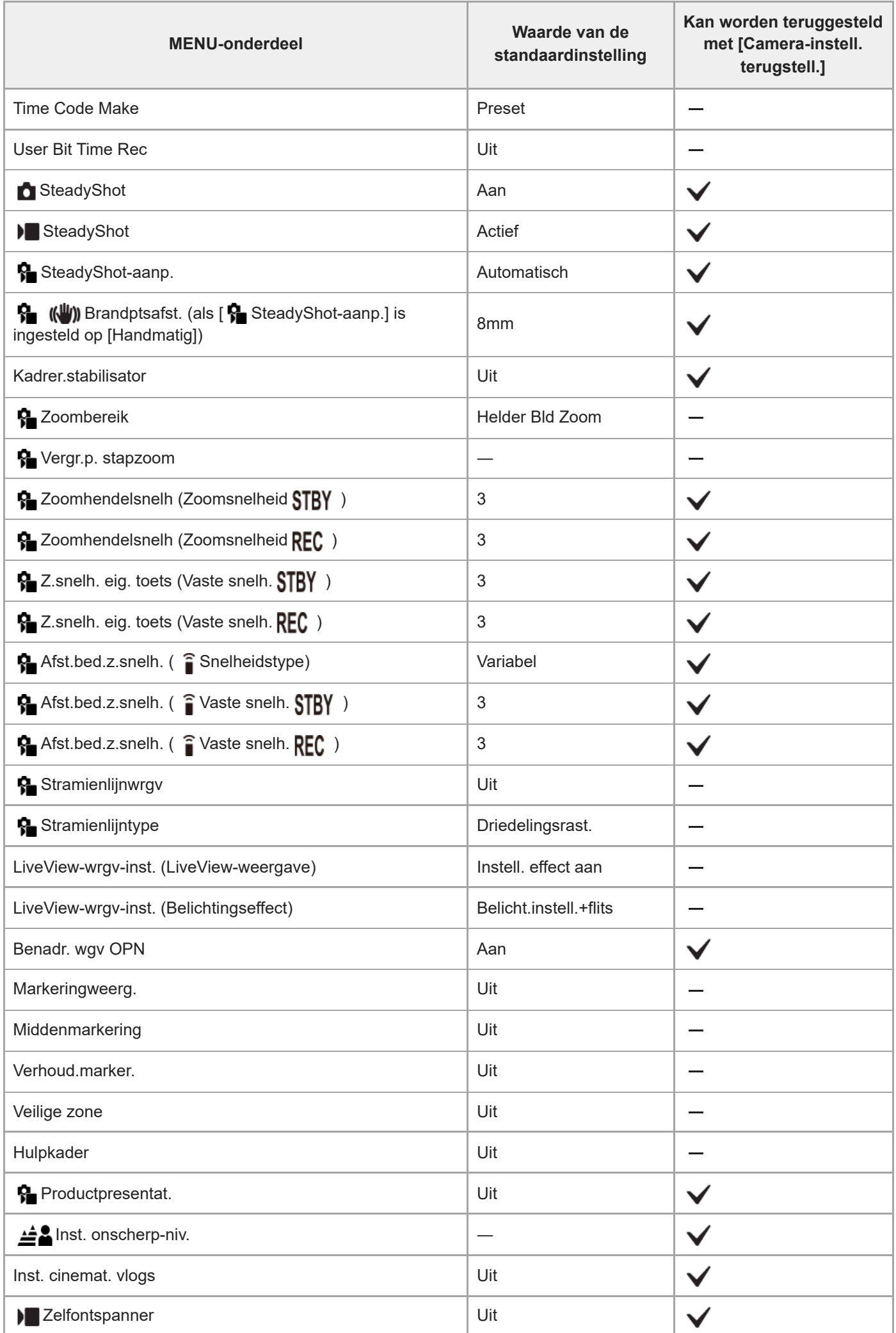

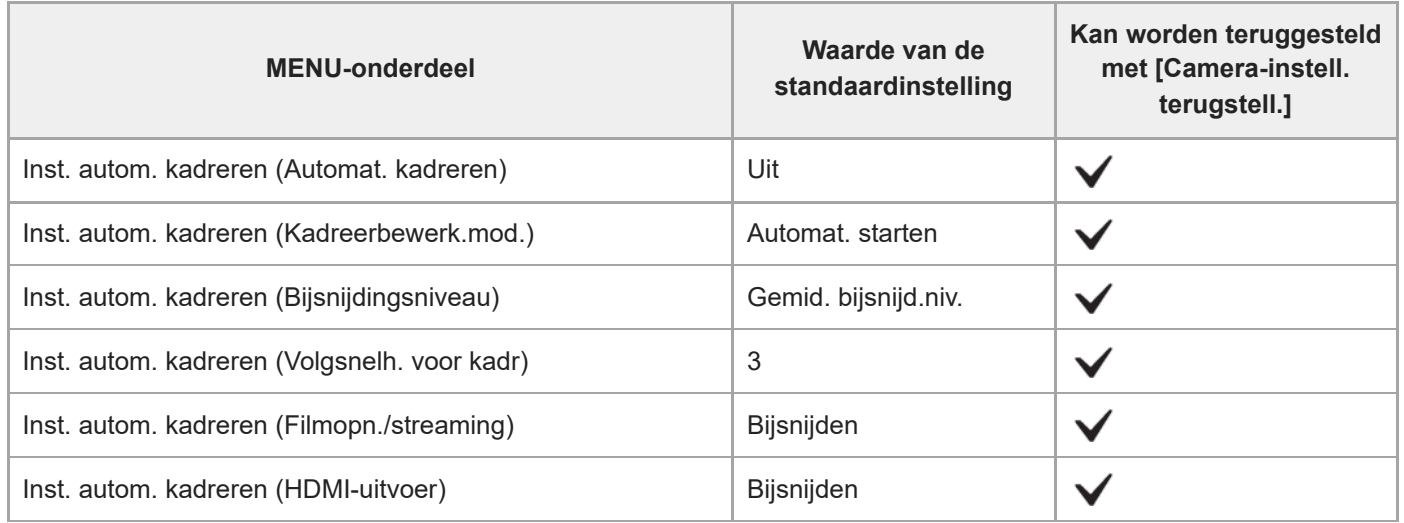

TP1001273901

<span id="page-23-0"></span>**[Helpgids](#page-0-0)** 

Digitale camera met verwisselbare lens ZV-E1 Beschrijving van de 4K 120p invoegtoepassing

# **Beperkingen van de 4K 120p invoegtoepassing**

- Wanneer [Opn.beeldsnelh.] is ingesteld op [120p]/[100p], zijn de volgende functies beperk.
	- Proxy-opnamen (voor normale bewegende beelden en vertraagde en versnelde bewegende beelden)
	- Slimme-zoomfunctie, helder-beeld-zoomfunctie en digitale-zoomfunctie
	- [Actief] en [Dynam. actief] onder [ **)** SteadyShot] (voor normale bewegende beelden)
- In de vertraagde/versnelde-opnamefunctie met [ Sa) Beeldsnelheid] ingesteld op [120fps]/[100fps] of hoger, zijn de volgende functies beperkt.
	- Proxy-opnamen
	- Slimme-zoomfunctie, helder-beeld-zoomfunctie en digitale-zoomfunctie
	- [Actief] en [Dynam. actief] onder [ ] SteadyShot]

TP1001273902